## SAP ABAP table TFC\_S\_FOLDER {Structure for TFC\_Folder Maintenance}

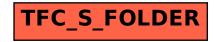